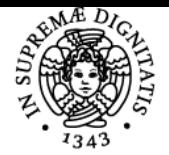

# **UNIVERSITÀ DI PISA PROGETTAZIONE DI SISTEMI MECCATRONICI**

## **ROBERTO DI RIENZO**

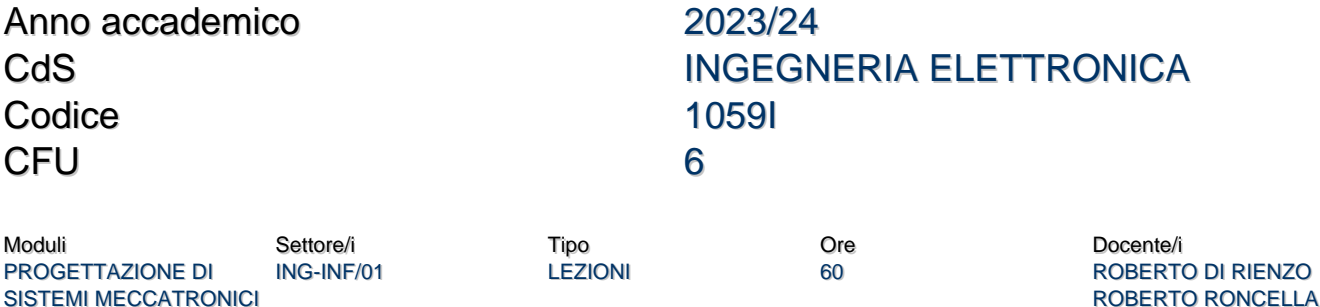

#### Obiettivi di apprendimento

#### **Conoscenze**

Il corso si pone l'obbiettivo di fornire allo studente le competenze necessarie alla progettazione e allo sviluppo di sistemi meccatronici per applicazioni di automazione industriale, trasporti, energia e in sistemi autonomi. In particolare, verranno trattate le principali tecniche di progettazione, implementazione e verifica di sistemi meccatronici, tra cui: la progettazione "model based", la sintesi automatica del codice per microcontrollore e la verifica tramite tecniche "Model in the Loop", "Software in the Loop", "Processor in the Loop" e dimostratori in scala del modello.

#### Modalità di verifica delle conoscenze

Le conoscenze acquisite verranno verificate tramite un esame orale.

#### **Capacità**

Lo studente acquisirà le capacità necessarie per la progettazione, implementazione e verifica di un sistema meccatronico. In particolare, inserito in un gruppo di lavoro, sarà in grado di eseguire uno studio simulativo del sistema per definirle le specifiche e scegliere gli approcci di progettazione, sviluppo e verifica più appropriati. Inoltre, lo studente svilupperà le capacità necessarie per l'utilizzo di software di modellazione, simulazione, sviluppo e verifica di sistemi meccatronici, come ad esempio, Matlab/Simulink e i relativi tools.

#### Modalità di verifica delle capacità

Lo studente acquisirà le capacità necessarie per la progettazione, implementazione e verifica di un sistema meccatronico. In particolare, inserito in un gruppo di lavoro, sarà in grado di eseguire uno studio simulativo del sistema per definirle le specifiche e scegliere gli approcci di progettazione, sviluppo e verifica più appropriati. Inoltre, lo studente svilupperà le capacità necessarie per l'utilizzo di software di modellazione, simulazione, sviluppo e verifica di sistemi meccatronici, come ad esempio, Matlab/Simulink e i relativi tools.

#### Comportamenti

Viene suggerita la frequenza assidua delle lezioni e l'esercitazione a casa per lo sviluppo delle capacità necessarie al corretto uso degli ambienti di progettazione e sviluppo visti a lezione.

#### Modalità di verifica dei comportamenti

Non è prevista una verifica specifica, né la registrazione delle presenze.

## Prerequisiti (conoscenze iniziali)

Corsi di elettronica di base.

#### Indicazioni metodologiche

Il corso è costituito da lezioni frontali ed esercitazioni. Nelle prime verranno trattati gli aspetti teorici che saranno poi implementati tramite l'uso di sistemi software/hardware specifici nelle esercitazioni. Inoltre, sarà richiesto lo sviluppo di un progetto finale da sviluppare in gruppo. Quest'ultimo consentirà di implementare e auto-verificare le competenze e capacità acquisite e di stimolare le soft skills di "Teamwork" e "Problem Solving".

Programma (contenuti dell'insegnamento)

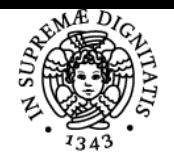

### **Sistema centralizzato di iscrizione agli esami** Programma

### UNIVERSITÀ DI PISA **Introduzione ai sistemi Meccatronici.**

Presentazione di alcuni esempi di sistemi meccatronici e definizione della loro architettura di base.

Richiami sui concetti, dispositivi e sistemi di controllo di semplici attuatori meccanici.

Richiami sui concetti, dispositivi e sistemi elettronici che solitamente sono utilizzati all'interno di sistemi meccatronici, come ad esempio: sensori, sistemi di comunicazione e gestione dell'alimentazione.

Richiamo sulle reti sequenziali per l'implementazione di algoritmi di controllo.

#### **Tecniche di progettazione di sistemi meccatronici**

Introduzioni alle tecniche utilizzate nella progettazione di sistemi meccatronici.

Progettazione "model based".

Modellazione e simulazione dei componenti base di un sistema meccatronico con l'introduzione dell'ambiente di sviluppo matlab/simulink. Implementazione di macchine sequenziali per lo sviluppo di algoritmi di controllo e introduzione al tool "State Flow" di matlab/simulink. Generazione automatica del codice in matlab/simulink per microcontrollori.

#### **Tecniche di verifica di sistemi meccatronici**

Introduzione alle tecniche di verifica di sistemi meccatronici: "Model in the Loop", "Software in the Loop", "Processor in the Loop" e più in generale "Hardware in the Loop".

Implementazione delle tecniche di verifica all'interno dell'ambiente di sviluppo matlab/simulink.

#### **Sviluppo del progetto finale**

#### Bibliografia e materiale didattico

Patrick O.J. Kaltjob, "Mechatronic Systems and Process Automation - Model-Driven Approach and Practical Design Guidelines", Taylor & Francis Ltd, 2020; David Alciatore, "Introduction to Mechatronics and Measurement Systems", McGraw-Hill Education, 2018;

Manuali, workshop, guide su Matlab/Simulink -<https://it.mathworks.com/> NXP Model-Based Design Toolbox (MBDT) -<https://www.nxp.com/design/automotive-software-and-tools/>

#### Indicazioni per non frequentanti

Il corso prevede la frequenza, soprattutto, dell'esercitazioni e per il progettino finale. Tuttavia, in caso di necessità, gli aspetti teorici possono essere acquisiti in autonomia partendo dal materiale didattico messo a disposizione o fornito all'occorrenza dei docenti. Inoltre, sarà possibile concordare con i docenti le attività sperimentali e il progetto finale da svolgere in autonomia.

#### Modalità d'esame

L'esame finale prevederà la valutazione del progetto finale, del relativo report e della sua discussione in una prova orale. Quest'ultima verrà utilizzata anche per valutare le competenze e le capacità acquisite durante il corso.

Ultimo aggiornamento 28/08/2023 17:49